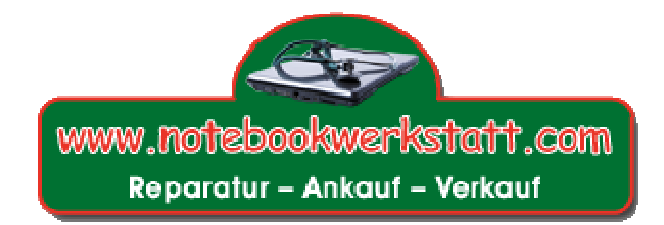

# **Reparaturbegleitschreiben**

## **Hiermit sende ich Ihnen folgendes Notebook zum Kostenvoranschlag / Reparatur:**

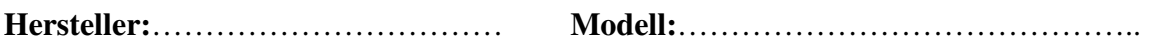

**Folgendes Zubehör liegt dem Paket bei:**

……………………………………………………………………………………………

**Anschrift / Adresse Auftraggeber:**

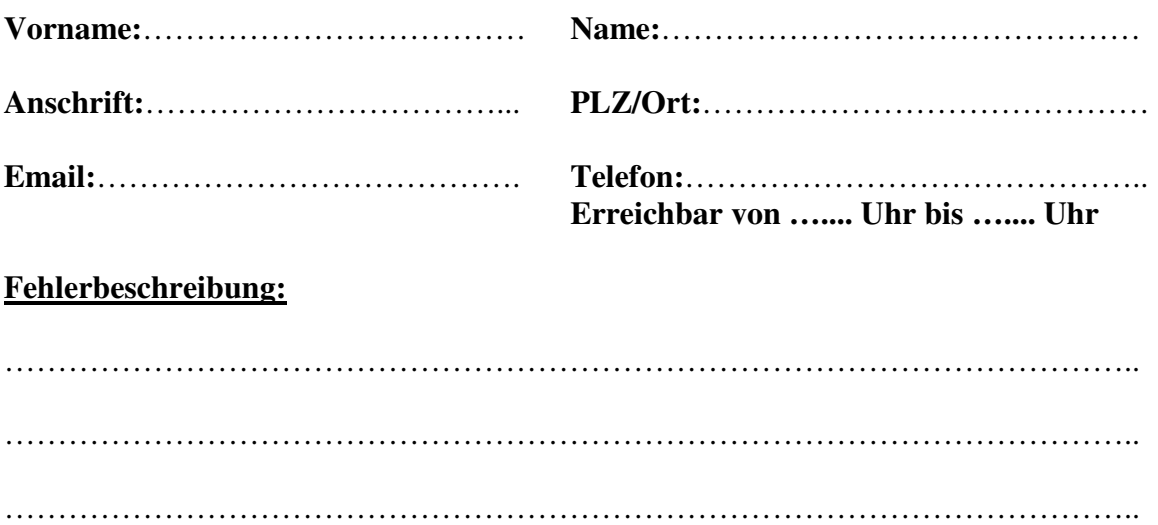

### **Nachfolgendes bitte ankreuzen bzw. ergänzen!**

O Bitte nur einfache Fehlersuche\* durchführen und uns kontaktieren! O Bitte erweiterte Fehlersuche\*\* durchführen und uns kontaktieren! O Bitte Sofortreparatur bis 95,00 EUR (inkl. Mwst.) durchführen! O Sofortreparatur bis ……… EUR kann ohne Nachfrage erfolgen! O Bitte ab einer Reparaturhöhe von ……… EUR mit mir Rücksprache halten

\* kostenfrei, hierbei wird das Gerät jedoch nicht zerlegt, es erfolgt eine Überprüfung ohne Demontage! \*\* inkl. Demontage u. Reparatursimulation zur Fehlerermittlung, Kosten: 55,00 EUR (inkl. Mwst.) bei anschließender Reparaturfreigabe werden diese Kosten NICHT berechnet!

#### **Bitte beantworten Sie nachfolgende Fragen durch ankreuzen:**

Wurde das Notebook bereits geöffnet? **JA / NEIN**  Ist das Notebook noch in der gesetzlichen Garantie? **JA / NEIN** 

#### **Platz für sonstige Mitteilungen / Absprachen / Wünsche etc.**

…………………………………………………………………………………. …………………………………………………………………………………. …………………………………………………………………………………. …………………………………………………………………………………. ………………………………………………………………………………….

Mit meiner nachfolgenden Unterschrift bestätige ich die gemachten Angaben!

……………………………………………… **Unterschrift Auftraggeber**

…………………………………. **Ort / Datum** 

**Bitte schicken Sie das Notebook (inkl. Netzteil) gut verpackt an:** 

**Computer Service Tobias Beyer Grudenberg 2 39418 Staßfurt** 

**\* Bitte ausdrucken, vollständig ausfüllen und unbedingt dem Notebook beilegen!!! \***